# **How to Find Student Guides in Science**

1. Under the Course Home screen, click on the Unit to expand the lessons.

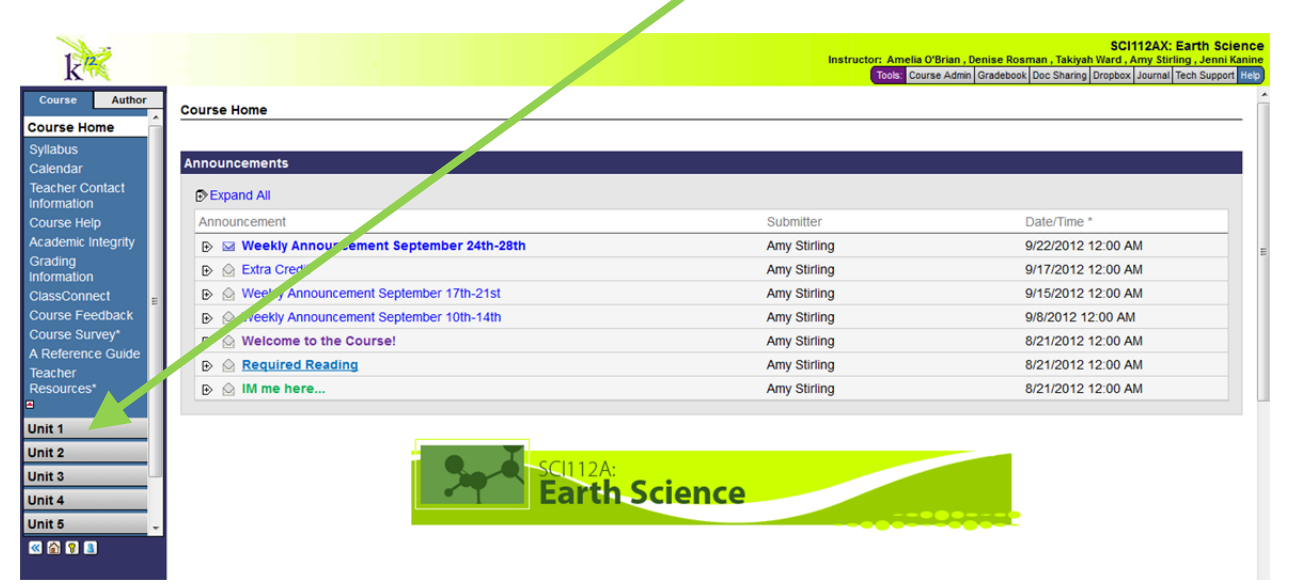

2. Click on the lesson you need to download a student guide for next.

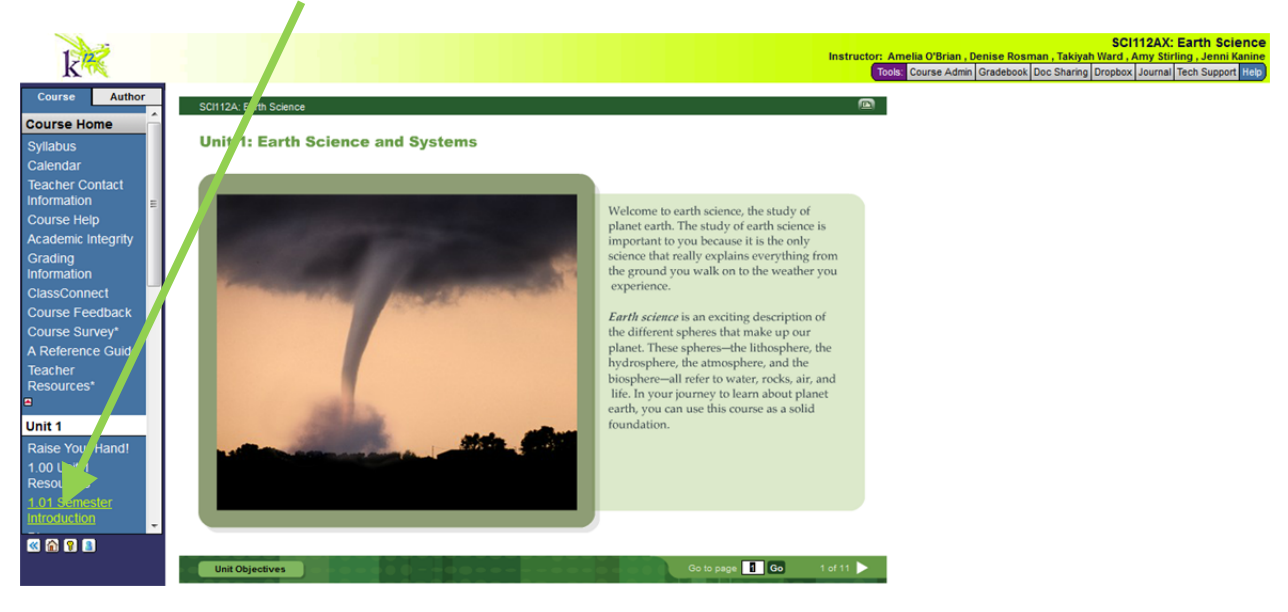

3. Toggle through the lesson until you find the link to the student guide (it's usually on the 3<sup>rd</sup> or 4<sup>th</sup> page of the lesson).

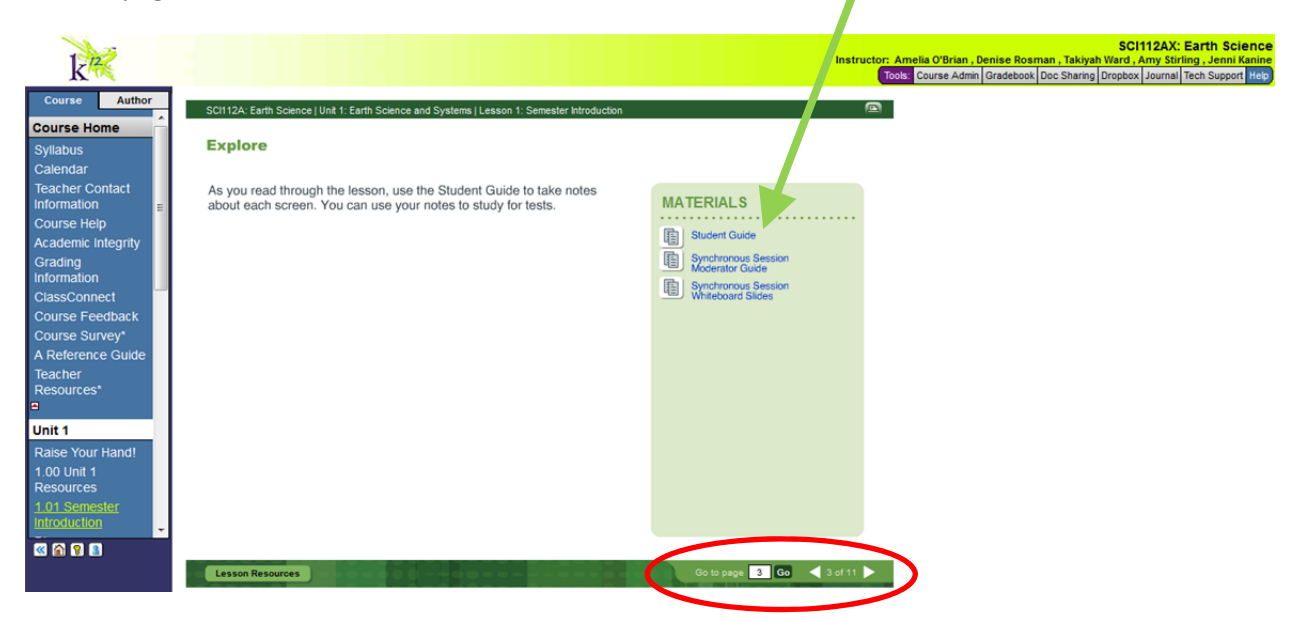

4. Click on the link to open the student guide. You can print it from there.

## **Student Guide**

#### **Unit: Earth Science and Systems**

Welcome to earth science, the study of planet earth. The study of earth science is important to you because it is the only science that really explains everything from the ground you walk on to the weather you experience.

Science | Unit: Earth Science and Systems | Lesson 1: Semester Introduction

Earth science is an exciting description of the different spheres that make up our planet. These spheres-the lithosphere, the hydrosphere, the atmosphere, and the biosphere-all refer to water, rocks, air, and life. In your journey to learn about planet earth, you can use this course as a solid foundation.

## **Unit Objectives**

- · Define earth science, and explain its importance to life and society.
- · Give examples of advances in earth science. · Describe how earth systems interact to produce planetary changes.
- · Give examples of how earth scientists find and incorporate new information to explain how the earth works.

### **Advance Prep**

#### Lesson 5: (prep days 1)

Review the list of materials for the offline lab prior to the lesson because there are several items that you must supply.

Forces Artesse door 41